# Collective Communications

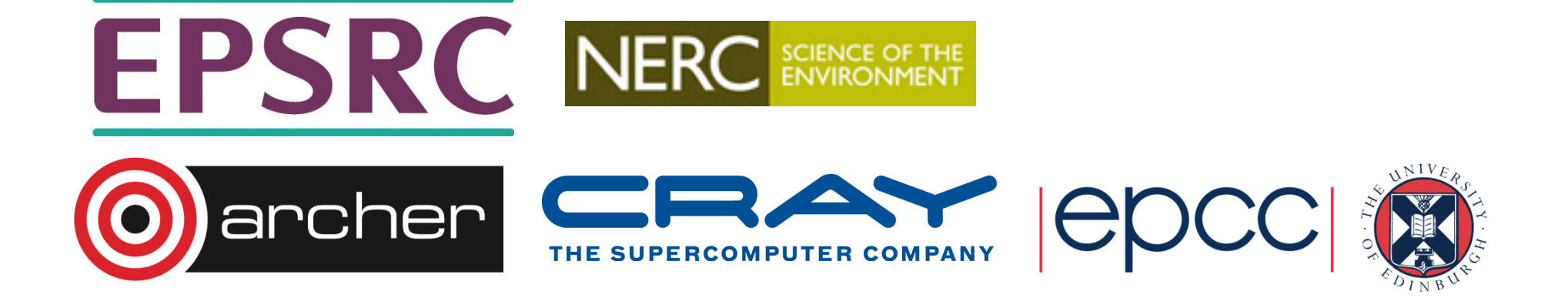

# Collective Communication

- •Communications involving a group of processes.
- •Called by all processes in a communicator.
- Examples:
	- Barrier synchronisation.
	- Broadcast, scatter, gather.
	- Global sum, global maximum, etc.

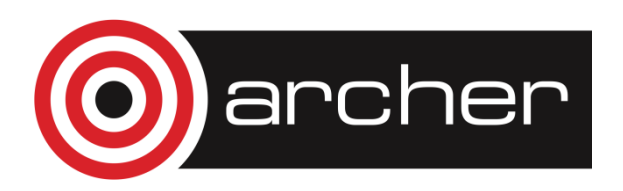

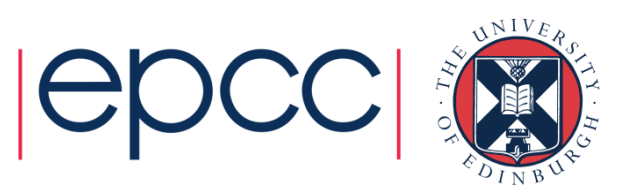

# Characteristics of Collective Comms

- •Collective action over a communicator.
- All processes must communicate.
- •Synchronisation may or may not occur.
- • Standard collective operations are blocking.
	- non-blocking versions recently introduced into MPI 3.0
	- may be useful in some situations but not yet commonly employed
	- obvious extension of blocking version: extra request parameter
- No tags.
- Receive buffers must be exactly the right size.

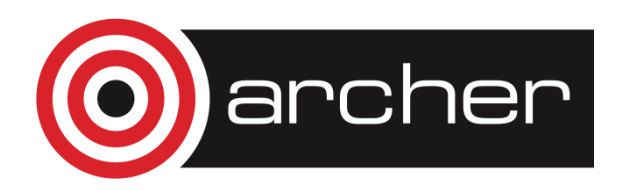

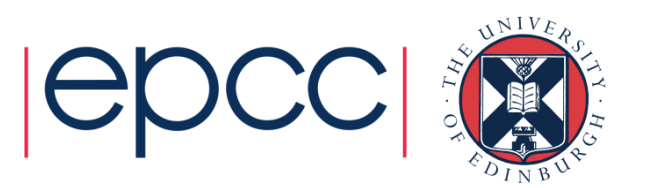

### Barrier Synchronisation• $\cdot$  C:

int MPI\_Barrier (MPI\_Comm comm)

• Fortran:

MPI\_BARRIER (COMM, IERROR)INTEGER COMM, IERROR

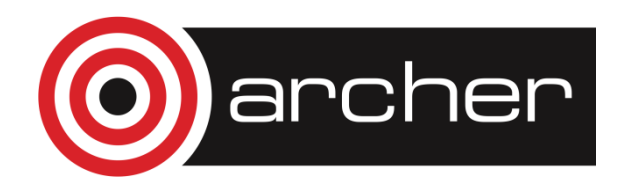

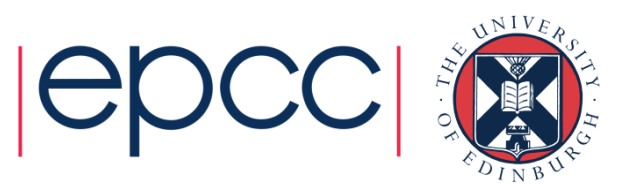

### Broadcast

• C:

int MPI\_Bcast (void \*buffer, int count, MPI\_Datatype datatype, int root, MPI\_Comm comm)

• Fortran

MPI\_BCAST (BUFFER, COUNT, DATATYPE, ROOT, COMM, IERROR)

<type> BUFFER(\*)INTEGER COUNT, DATATYPE, ROOT, COMM, IERROR

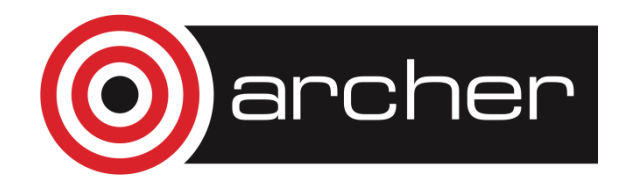

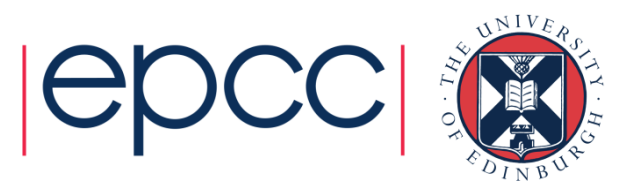

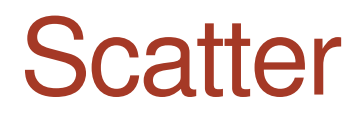

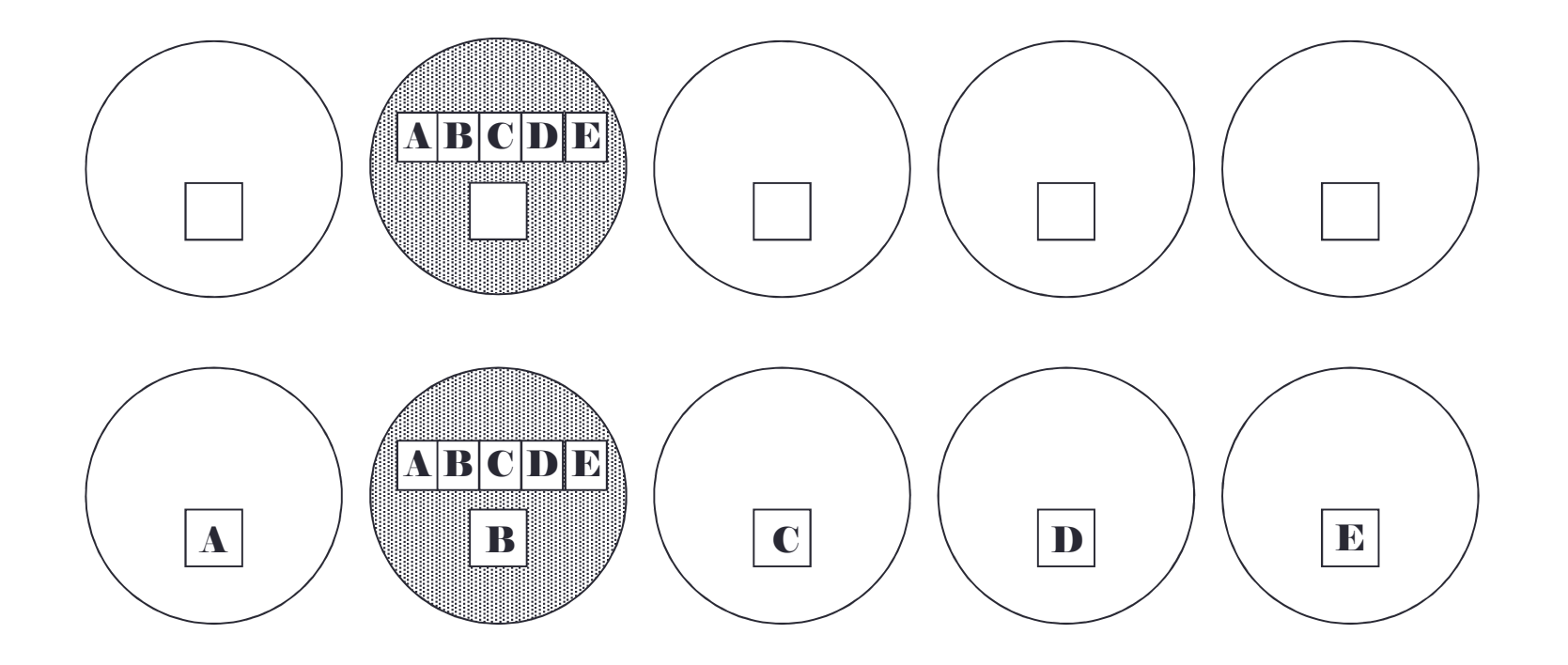

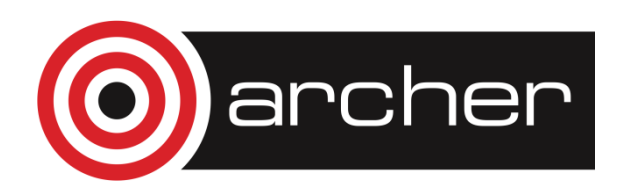

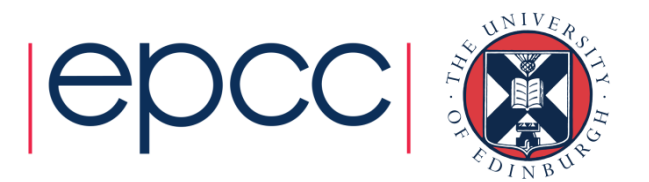

### **Scatter**

• C:

int MPI\_Scatter(void \*sendbuf, int sendcount, MPI\_Datatype sendtype,void \*recvbuf, int recvcount,MPI\_Datatype recvtype, int root, MPI\_Comm comm)

• Fortran:

archer

MPI\_SCATTER(SENDBUF, SENDCOUNT, SENDTYPE,RECVBUF, RECVCOUNT, RECVTYPE,ROOT, COMM, IERROR)

<type> SENDBUF, RECVBUF INTEGER SENDCOUNT, SENDTYPE, RECVCOUNTINTEGER RECVTYPE, ROOT, COMM, IERROR

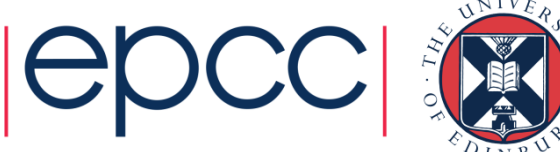

### **Gather**

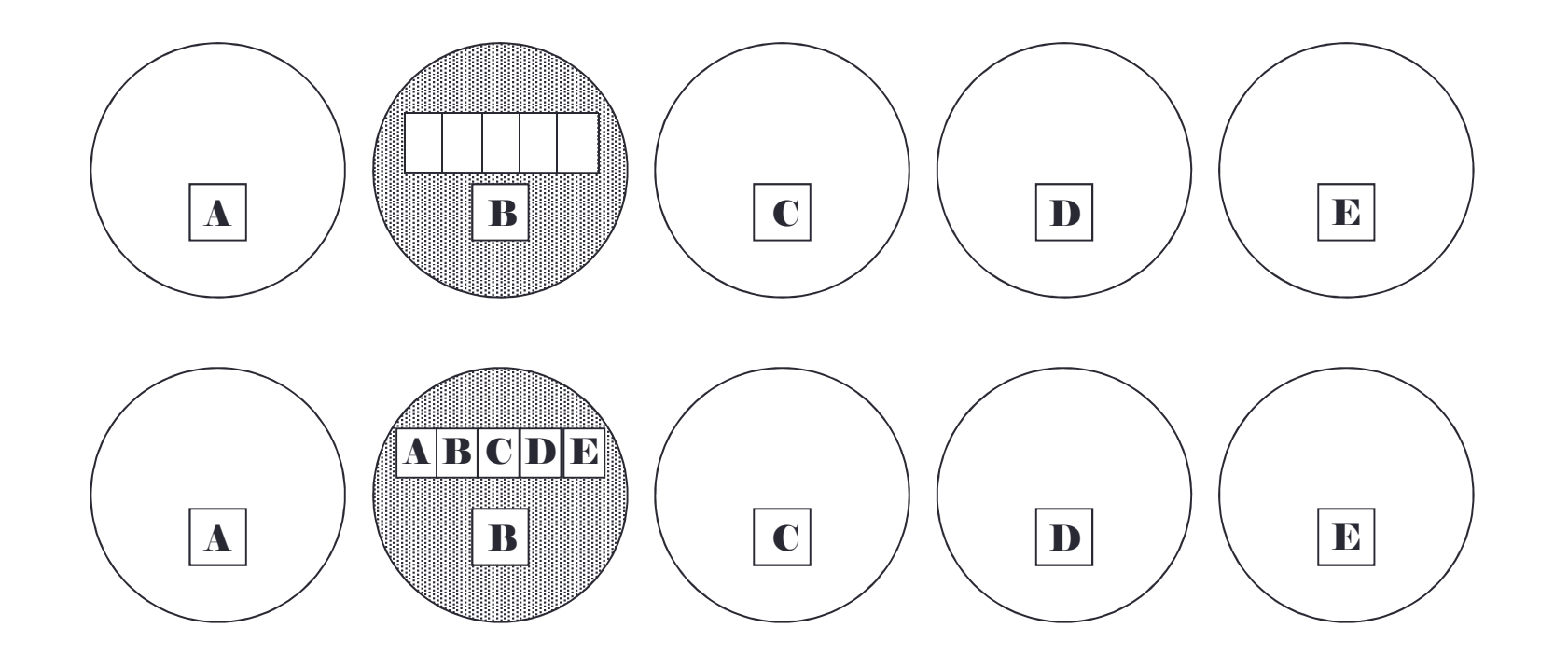

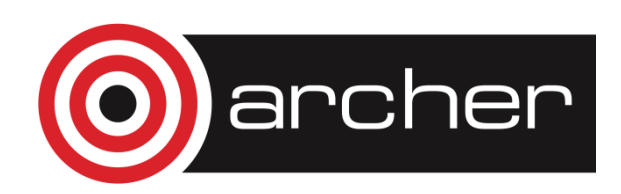

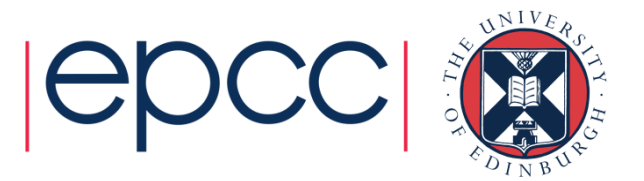

### **Gather**

• C:

```
int MPI Gather(void *sendbuf, int sendcount,
           MPI_Datatype sendtype, void *recvbuf,
                 int recvcount, MPI_Datatype
recvtype, int root, MPI_Comm comm)
```
• Fortran:

MPI\_GATHER(SENDBUF, SENDCOUNT, SENDTYPE,RECVBUF, RECVCOUNT, RECVTYPE,ROOT, COMM, IERROR)

<type> SENDBUF, RECVBUF INTEGER SENDCOUNT, SENDTYPE, RECVCOUNT INTEGER RECVTYPE, ROOT, COMM, IERROR

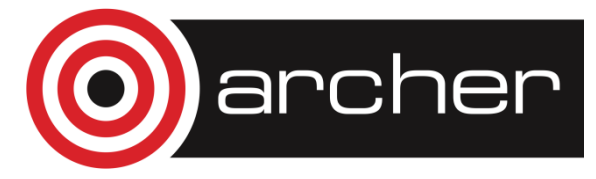

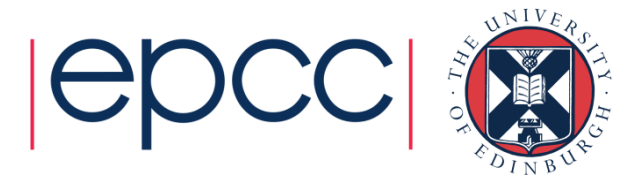

# Global Reduction Operations

- Used to compute a result involving data distributed over agroup of processes.
- Examples:
	- global sum or product
	- global maximum or minimum
	- global user-defined operation

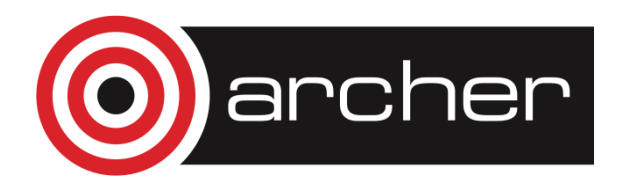

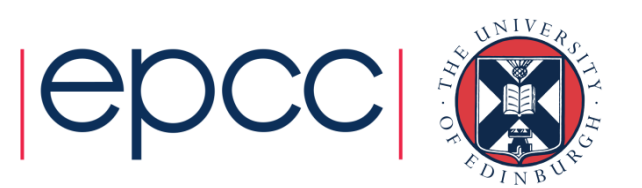

# Predefined Reduction Operations

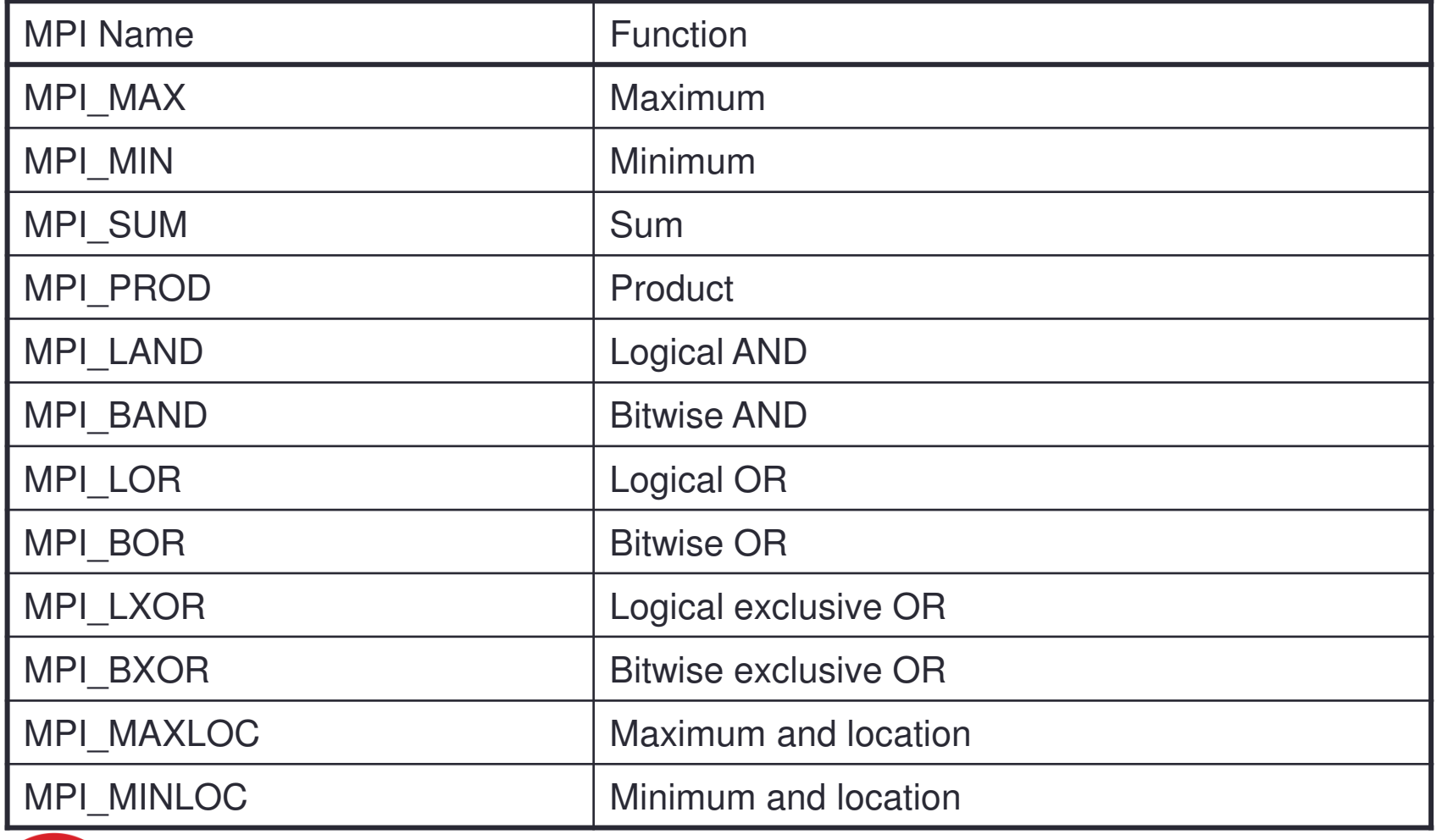

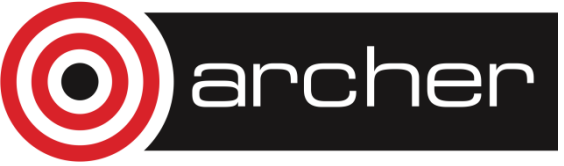

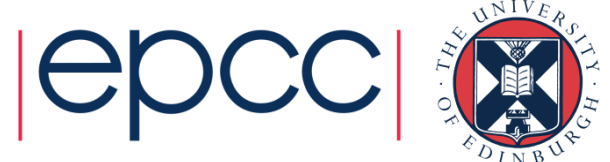

## **MPI\_Reduce**

• C:

int MPI\_Reduce(void \*sendbuf, void \*recvbuf, int count, MPI\_Datatype datatype, MPI\_Op op, int root, MPI\_Comm comm)

• Fortran:

MPI\_REDUCE(SENDBUF, RECVBUF, COUNT, DATATYPE, OP, ROOT, COMM, IERROR)

> <type> SENDBUF, RECVBUF INTEGER SENDCOUNT, SENDTYPE, RECVCOUNT INTEGER RECVTYPE, ROOT, COMM, IERROR

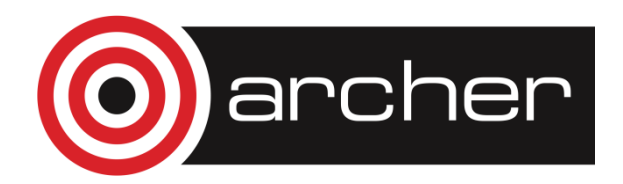

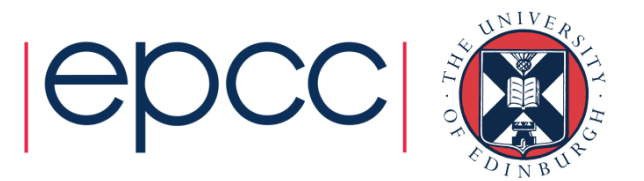

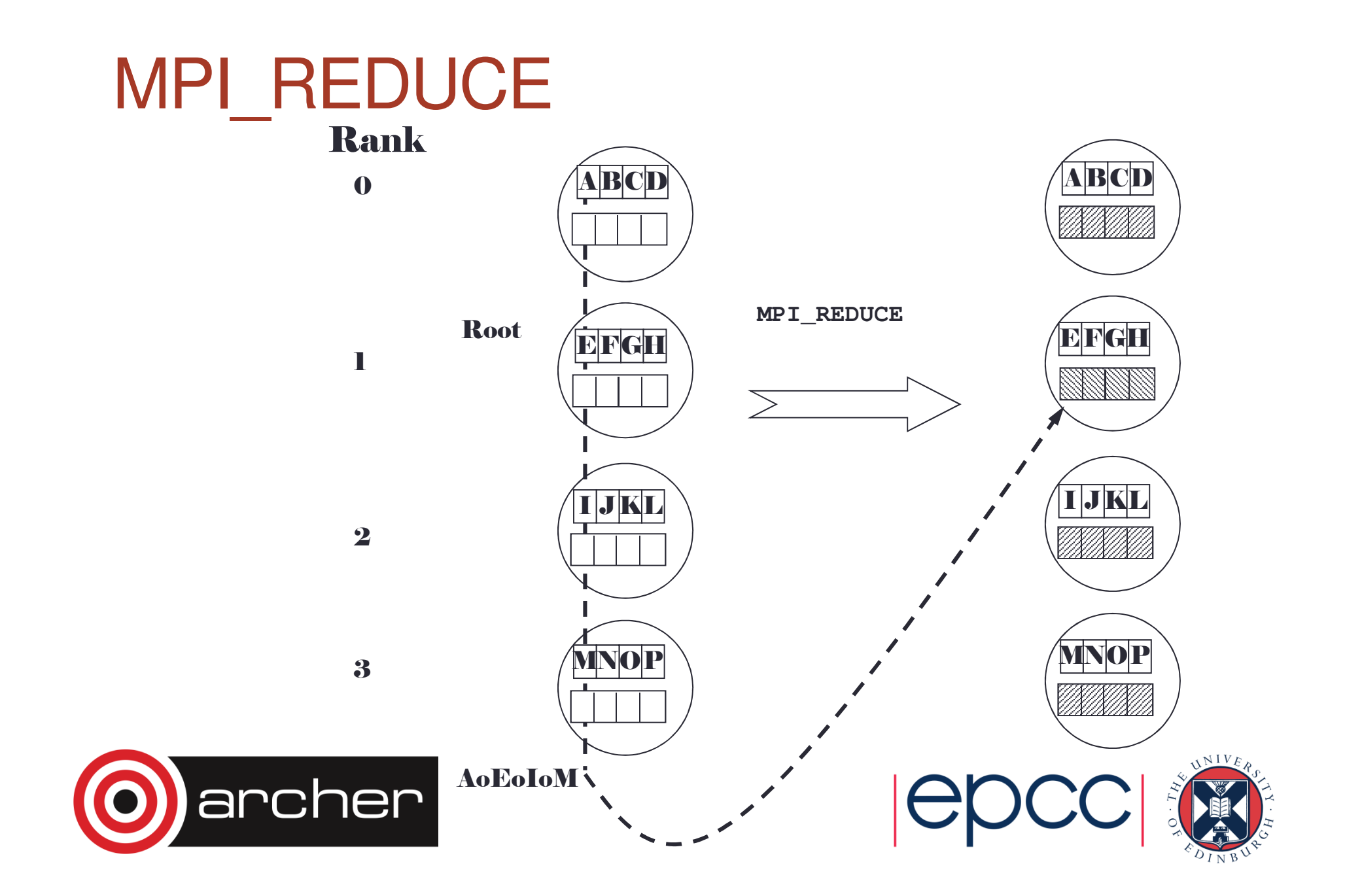

#### Example of Global Reduction **Integer global sum**•• C:

MPI\_Reduce(&x, &result, 1, MPI\_INT, MPI\_SUM,0, MPI\_COMM\_WORLD)

• Fortran:

```
CALL MPI_REDUCE(x, result, 1, MPI_INTEGER, MPI_SUM, 0,
MPI_COMM_WORLD, IERROR)
```
• Sum of all the *x* values is placed in *result*. •• The result is only placed there on processor 0. archer

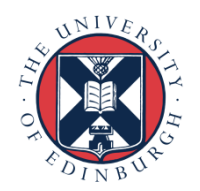

## User-Defined Reduction Operators

- Reducing using an arbitrary operator,  $\epsilon$
- C function of type MPI\_User\_function:

void my\_op (void \*invec, void \*inoutvec,int \*len, MPI\_Datatype \*datatype)

• Fortran - external subprogram of type

SUBROUTINE MY\_OP(INVEC(\*),INOUTVEC(\*), LEN, DATATYPE) <type> INVEC(LEN), INOUTVEC(LEN)INTEGER LEN, DATATYPE

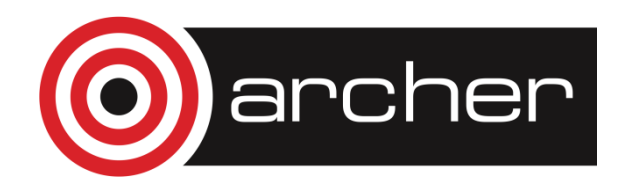

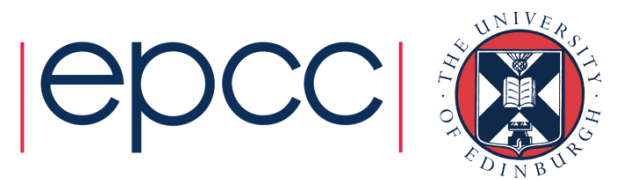

## Reduction Operator Functions

•• Operator function for **f** must act as:

```
for (i = 1 to len)
             \texttt{inoutvec}(\texttt{i}) = \texttt{inoutvec}(\texttt{i}) \; \texttt{\#invec}(\texttt{i})
```
•• Operator y need not commute but must be associative.

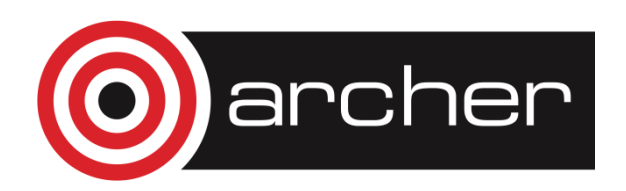

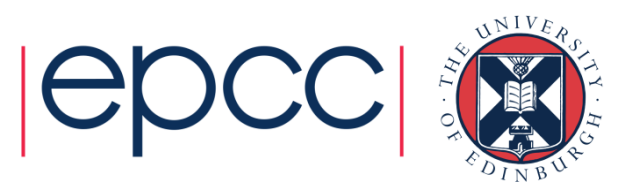

## Registering User-Defined Operator

- Operator handles have type MPI\_Op or INTEGER
- C:

```
int MPI_Op_create(MPI_User_function *my_op,
                   int commute, MPI_Op *op)
```
• Fortran:

MPI\_OP\_CREATE (MY\_OP, COMMUTE, OP, IERROR)

EXTERNAL MY\_OP LOGICAL COMMUTEINTEGER OP, IERROR

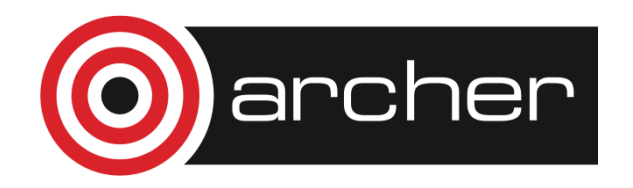

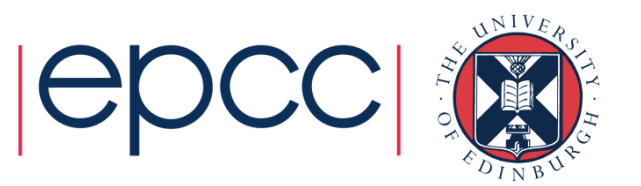

# Variants of MPI\_REDUCE

- MPI\_Allreduce no root process
- MPI\_Reduce\_scatter result is scattered
- MPI\_Scan **"parallel prefix"**

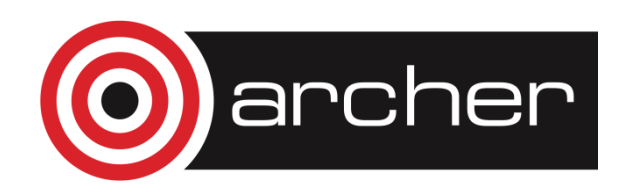

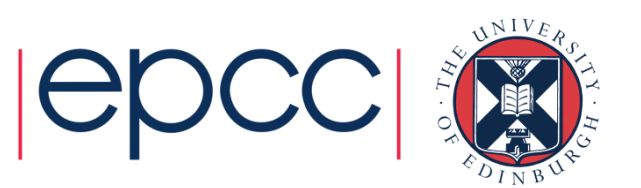

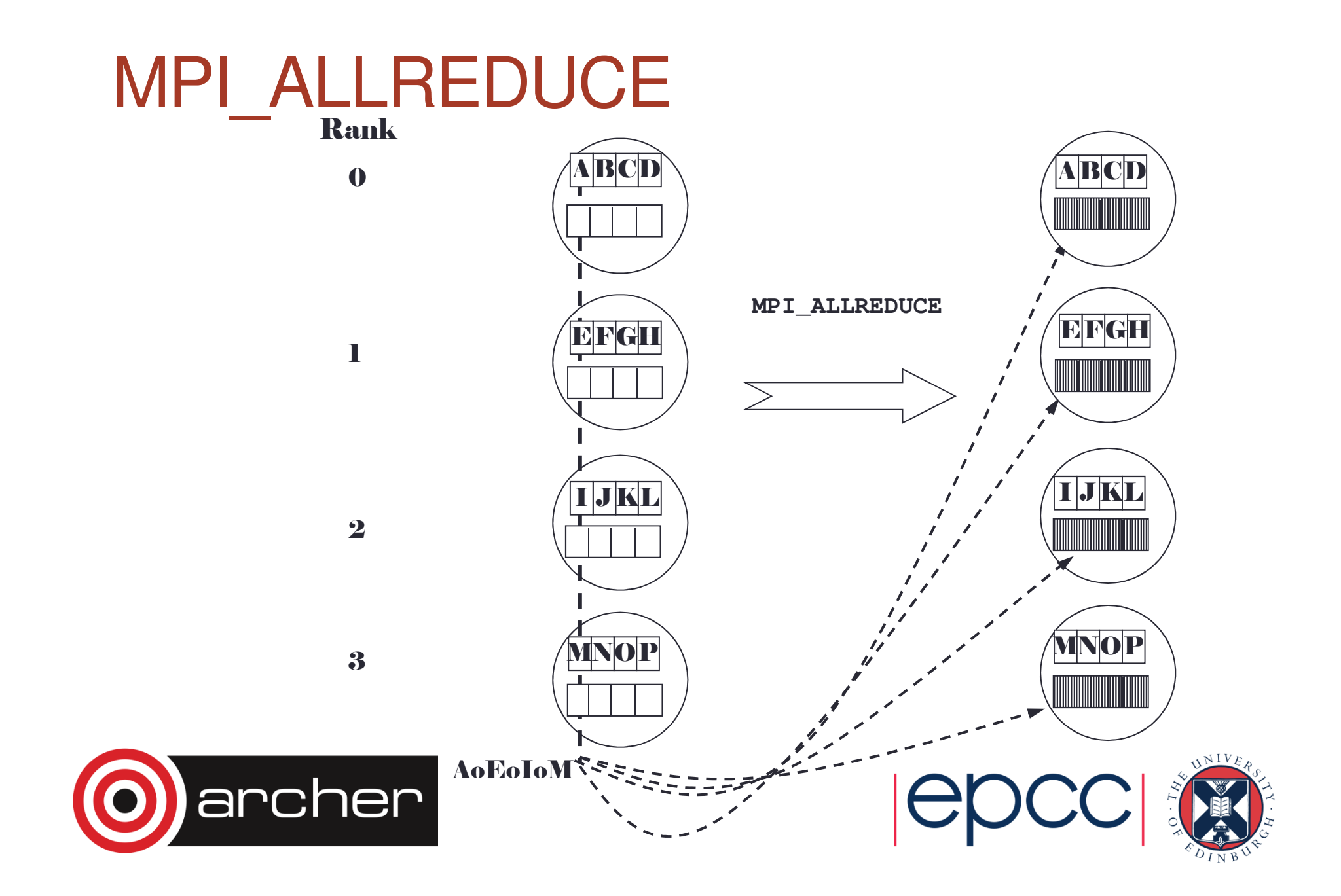

# MPI\_ALLREDUCE

### **Integer global sum**

• $\cdot$  C:

- int MPI\_Allreduce(void\* sendbuf, void\* recvbuf, int count, MPI\_Datatype datatype, MPI\_Op op, MPI\_Comm comm)
- Fortran:

MPI\_ALLREDUCE(SENDBUF, RECVBUF, COUNT,DATATYPE, OP, COMM, IERROR)

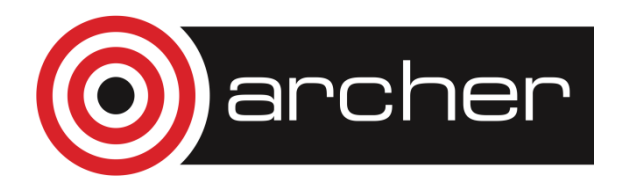

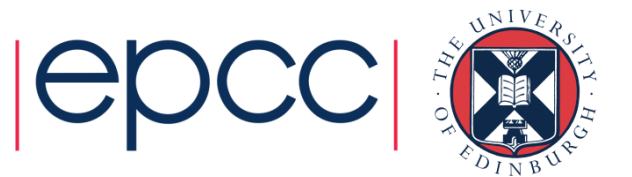

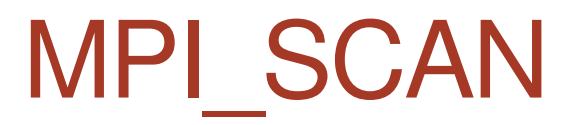

0

Rank

1

2

3

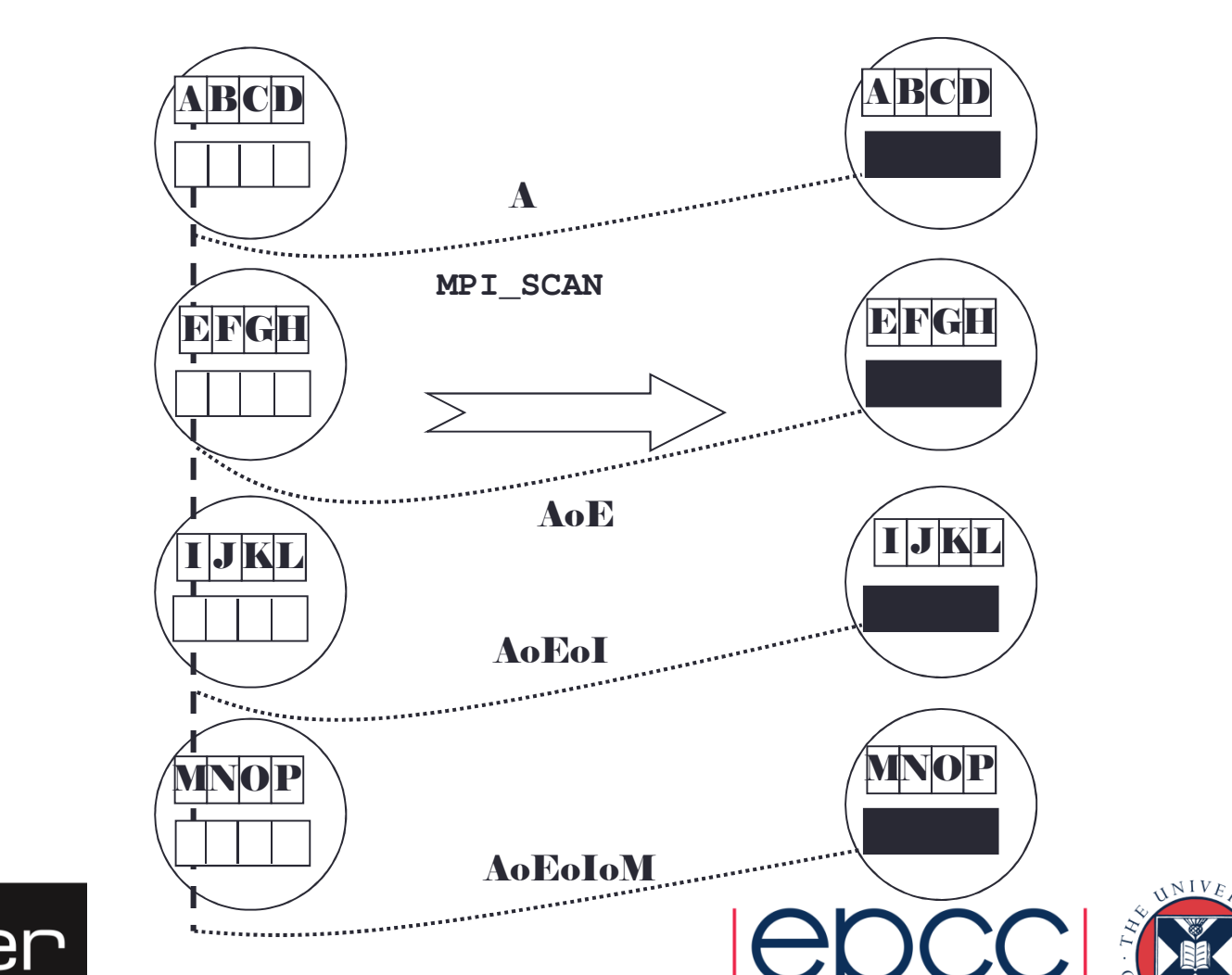

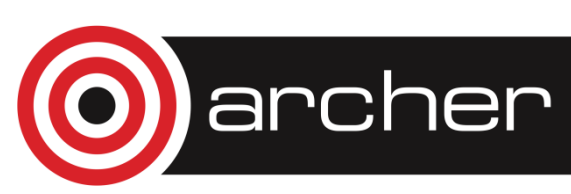

# MPI\_SCAN

### **Integer partial sum**

• $\cdot$  C:

> int MPI\_Scan(void\* sendbuf, void\* recvbuf, int count, MPI\_Datatype datatype,MPI\_Op op, MPI\_Comm comm)

• Fortran:

MPI SCAN(SENDBUF, RECVBUF, COUNT, DATATYPE, OP, COMM, IERROR)

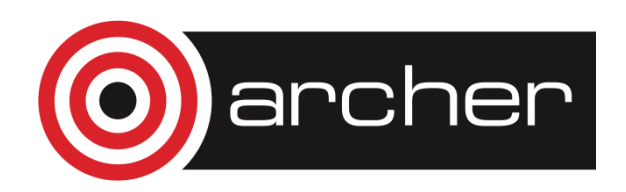

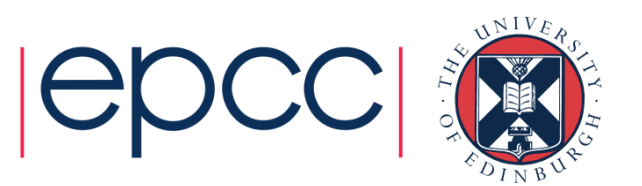

### **Exercise**

- •See Exercise 5 on the sheet
- Rewrite the pass-around-the-ring program to use MPI global reduction to perform its global sums.
- Then rewrite it so that each process computes a partial sum

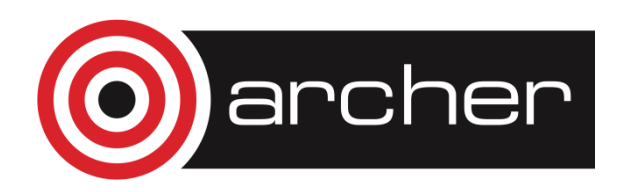

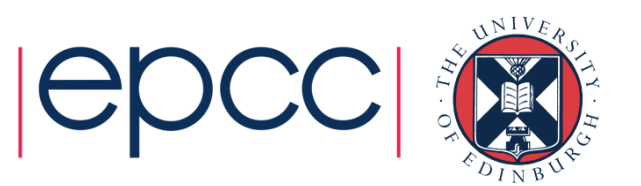